Муниципальное бюджетное общеобразовательное учреждение средняя общеобразовательная школа с. Барнуковка Балтайского муниципального района Саратовской области

> Центр образования естественно-научной направленности «ТОЧКА РОСТА»

Рассмотрено Руководитель методического объединения учителей

на заседании педсовета Протокол №

Рассмотрено

*<u>Дери/Маркухова О.И.</u>* ФИО Протокол № 2022 г.  $or$   $x \mathcal{U}$   $\phi$ 

**OT** 2022г.  $OZ$ 

Директор школы **Панюхина** С.В/ ФИО Поиказ № 2022r.  $OTUL$ 

Утверждаю

Дополнительная общеразвивающая программа естественно-научной направленности

#### «Компьютерная мастерская»

уровень программы: базовый возраст учащихся: 10-13 лет срок реализации: 1 год (64 часа)

> Составитель программы: Учитель информатики первой квалификационной категории Панюхина Светлана Владимировна

2022-2023 учебный год

**Раздел №1 «Комплекс основных характеристик программы»**

### **1.1 Пояснительная записка**

**Направленность программы.** Дополнительная общеразвивающая программа «Компьютерная мастерская имеет технологическую направленность.

#### **Актуальность программы**

Информационные процессы и информационные технологии являются сегодня приоритетными объектами изучения на всех ступенях школьного курса информатики. Одним из наиболее актуальных направлений информатизации образования является развитие содержания и методики обучения информатике, информационным и коммуникационным технологиям в системе непрерывного образования в условиях информатизации и массовой коммуникации современного общества. В соответствии со структурой школьного образования вообще (начальная, основная и профильная школы), сегодня выстраивается многоуровневая структура предмета «Информатика», который рассматривается как систематический курс, непрерывно развивающий знания школьников в области информатики и информационно – коммуникационных технологий.

Сегодня человеческая деятельность в технологическом плане меняется очень быстро, на смену существующим технологиям и их конкретным техническим воплощениям быстро приходят новые, которые специалисту приходится осваивать заново.

Информатика имеет очень большое и всѐ возрастающее число междисциплинарных связей, причѐм как на уровне понятийного аппарата, так и на уровне инструментария.

**Педагогическая целесообразность данной программы** рассматриваются как основа создания и использования информационных и коммуникационных технологий (ИКТ) — одного из наиболее значимых технологических достижений современной цивилизации.

**Отличительными способностями** является то, что многие предметные знания и способы деятельности (включая использование средств ИКТ) имеют значимость для других предметных областей и формируются при их изучении. Вместе с математикой, физикой, химией, биологией курс информатики закладывает основы естественнонаучного мировоззрения. Учебный материал изложен в доступной форме.

**Объем программы** – 64 часа

**Срок реализации программы** программа рассчитана на реализацию в течение 1 учебного года.

**Форма обучения –**очная

**Режим занятий-** занятие поводится 1 раз в неделю по 2 часа **Адресат программы:** дети в возрасте 10-13 лет

В рабочей программе соблюдается преемственность с федеральным государственным образовательным стандартом основного общего образования; учитываются возрастные и психологические особенности школьников, обучающихся на ступени основного общего образования, учитываются межпредметные связи. В программе предложен авторский подход в части структурирования учебного материала, определения последовательности его изучения, путей формирования системы знаний, умений и способов деятельности, развития, воспитания и социализации учащихся.

#### **1.2 Цель и задачи программы**

**Цели:** формирование информационной компетенции и культуры обучающегося, формирование представления о компьютере как универсальном устройстве обработки, хранении и передачи информации,воспитание ответственного и избирательного отношения к информации с учетом правовых и этических аспектов ее распространения, стремления к созидательной деятельности и к продолжению образования с применением средств ИКТ.

#### **Задачи:**

#### *Обучающие:*

*-* научить детей самостоятельно подходить к творческой работе;

 - формировать у школьника представление об информационной деятельности человека и информационной этике как основах современного информационного общества;

#### *Развивающие:*

- развивать основные навыки и умения использования компьютерных устройств;

\_ научить каждого школьника работать в программах (Gimp, Movie Maker, Pascal ABC, Мульти пульти, Power Point);

-развивать познавательные, интеллектуальные и творческие способности обучающихся, выработать навыки применения средств ИКТ в повседневной

выполнении индивидуальных и ЖИЗНИ, при коллективных проектов, лальнейшем освоении профессий, востребованных на рынке труда:

#### Воспитательные:

- активизировать познавательный интерес к профессиям, связанных с медициной,

- воспитывать трудолюбие, терпение, аккуратность, стремление доводить начатое дело до конца;

- создать условия для воспитания у ребенка культуры поведения, правильной самооценки.

# 1.3 Планируемые результаты Личностные результаты о

- развития личности, государства, общества;
- понимание роли информационных процессов в современном мире;
- √ владение первичными навыками анализа и критичной оценки получаемой информации:
- ответственное отношение к информации с учетом правовых и этических аспектов ее распространения;
- развитие чувства личной ответственности за качество окружающей информационной среды;
- √ способность увязать учебное содержание с собственным жизненным опытом.
- понять значимость подготовки в области информатики и ИКТ в условиях развития информационного общества;
- √ готовность к повышению своего образовательного уровня  $\boldsymbol{\mathit{H}}$ продолжению обучения с использованием средств методов  $\boldsymbol{\mathrm{M}}$ информатики и ИКТ:
- способность и готовность к общению и сотрудничеству со сверстниками взрослыми в процессе образовательной, общественно-полезной,  $\mathbf{M}$ учебно-исследовательской, творческой деятельности;
- способность и готовность к принятию ценностей здорового образа жизни за счет знания основных гигиенических, эргономических и технических условий безопасной эксплуатации средств ИКТ.
- наличие представлений об информации как важнейшем стратегическом pecypce
- развития личности, государства, общества;
- понимание роли информационных процессов в современном мире;
- владение первичными навыками анализа и критичной оценки получаемой информации;
- способность и готовность к принятию ценностей здорового образа жизни за счет знания основных гигиенических, эргономических и технических условий безопасной эксплуатации средств ИКТ.

Метапредметные результаты

Основными метапредметными результатами, формируемыми при изучении информатики в основной школе, являются:

- владение информационно-логическими умениями: определять понятия,  $\checkmark$ аналогии, создавать обобщения, устанавливать классифицировать, самостоятельно выбирать основания и критерии для классификации, причинно-следственные устанавливать связи, строить логическое рассуждение, умозаключение (индуктивное, дедуктивное и по аналогии) и делать выводы;
- владение умениями самостоятельно планировать пути достижения целей; соотносить свои действия с планируемыми результатами, осуществлять контроль своей деятельности, определять способы действий в рамках предложенных условий, корректировать свои действия в соответствии с изменяющейся ситуацией; оценивать правильность выполнения учебной задачи:
- владение основами самоконтроля, самооценки, принятия решений и осуществления осознанного выбора в учебной и познавательной деятельности:
- владение основными универсальными умениями информационного характера: постановка и формулирование проблемы; поиск и выделение необходимой информации, применение методов информационного поиска; структурирование и визуализация информации; выбор наиболее эффективных способов решения задач в зависимости от конкретных условий;
- самостоятельное создание алгоритмов деятельности при решении проблем творческого и поискового характера;
- владение информационным моделированием как основным методом  $\checkmark$ приобретения знаний: умение преобразовывать объект из чувственной формы в пространственно-графическую или знаково-символическую модель;
- $\checkmark$  vmenue «читать» таблицы, графики, диаграммы, схемы и т.д., самостоятельно перекодировать информацию из одной знаковой системы в другую; умение выбирать форму представления информации в зависимости от стоящей задачи, проверять адекватность модели объекту и цели моделирования:
- ◆ ИКТ-компетентность широкий спектр умений и навыков использования средств информационных и коммуникационных технологий для сбора. хранения, преобразования и передачи различных видов информации, навыки создания личного информационного пространства (обращение с фиксация изображений и устройствами ИКТ; ЗВУКОВ; создание письменных сообщений; создание графических объектов; создание музыкальных  $\mathbf{M}$ **ЗВУКОВЫХ** сообщений; создание, восприятие использование гипермедиасообщений; коммуникация и социальное взаимодействие; поиск и организация хранения информации; анализ информации);

владение основами продуктивного взаимодействия и сотрудничества со сверстниками и взрослыми: умение правильно, четко и однозначно понятной собеседнику форме; умение сформулировать МЫСЛЬ В осуществлять в коллективе совместную информационную деятельность, в частности при выполнении проекта; умение выступать перед аудиторией, представляя ей результаты своей работы с помощью средств ИКТ; использование коммуникационных технологий в учебной деятельности и повседневной жизни.

### Предметные результаты

формирование информационной  $\mathbf{M}$ алгоритмической культуры; формирование представления о компьютере как универсальном устройстве обработки информации; развитие основных навыков и умений использования компьютерных устройств;

- формирование представления об основных изучаемых понятиях: информация, алгоритм, модель - и их свойствах;
- $\checkmark$  развитие алгоритмического мышления. необходимого ЛЛЯ профессиональной деятельности в современном обществе;
- формирование умений формализации и структурирования информации, умения выбирать способ представления данных в соответствии с поставленной задачей- таблицы, схемы, графики, диаграммы, с использованием соответствующих программных средств обработки данных;

формирование навыков и умений безопасного и целесообразного поведения при работе с компьютерными программами и в Интернете, умения соблюдать нормы информационной этики и права.

#### 1.4 Содержание программы Учебный плян

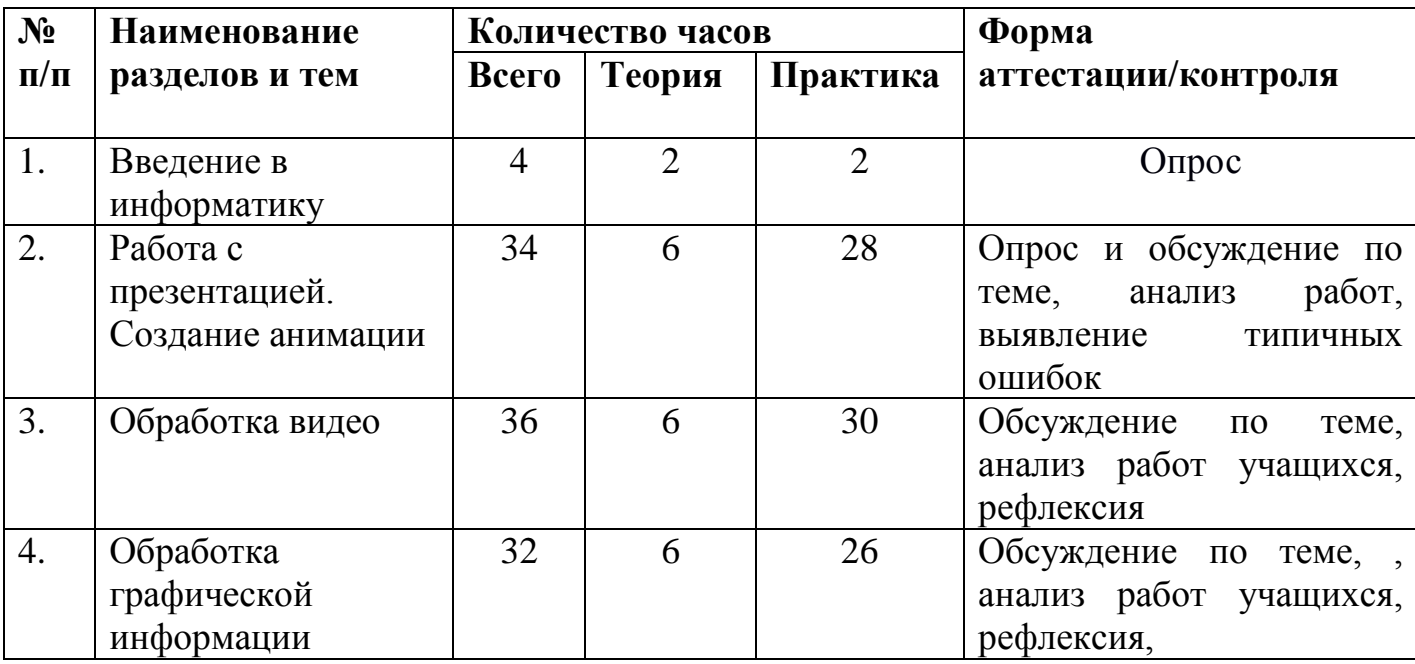

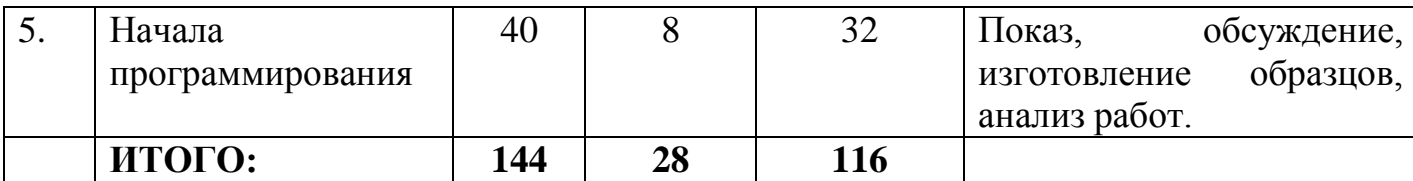

### **Содержание учебного плана**

**1.** Введение в информатику 4 часа

Инструктаж по технике безопасности и поведения в компьютерном классе. Информация вокруг нас. Основные понятия. Компьютер – универсальная машина работы с информацией.

Устройство ввода. Клавиатура. Разнообразие программного обеспечения Работа с презентацией Практическая работа № 1 (цифровая лаборатория) «Собираем компьютер»

Практическая работа № 2 (цифровая лаборатория) «Собираем клавиатуру» Практическая работа № 3 (цифровая лаборатория) «Классифицируем программное обеспечение»

### **2.** . Создание анимации 34 часа

Первое знакомство с программой MS Power Point. Интерфейс, назначение. Работа с текстом и изображениями в MS Power Point. Вставка звука и видео в MS Power Point. Настройка анимации и переходов в MS Power Point. Создание гиперссылок в MS Power Point. Знакомство с программой Мульти-пульти. Создаем мультфильм в программе Мультипульти. Работа со звуков в программе Мульти-пульти. Работа со звуков в программе Мульти-пульти. Сохранение и воспроизведение мультфильма. Практическая работа № 4 «Запуск программы»

Практическая работа № 5 «Моя первая презентация»

Практическая работа № 6 (задание 1-2) «Презентация. История компьютеров»

Практическая работа № 6 (задание 3-4) «Презентация. История компьютеров»

Практическая работа № 7 «Вставка звуковой дорожки в презентацию»

Практическая работа № 8 «Вставка видеофрагмента в презентацию»

Практическая работа № 9 «Создаем анимированную презентацию»

Практическая работа № 10 «Создаем гиперссылки в презентации»

Практическая работа № 11 «Запускаем программу Мульти-пульти»

Практическая работа № 12 (задание 1-2) «Создаем мультфильм из нескольких кадров»

Практическая работа № 12 (задание 3-4) «Создаем мультфильм из нескольких кадров»

Практическая работа № 13 «Озвучивание сюжета»

Практическая работа № 14 «Итоговый проект по созданию мультфильма» Урок-игра «Информационный круиз»

**3.** Обработка Видео 36 часов

Знакомство с программой Windows Movie Maker. Интерфейс программы. Назначение программы Windows Movie Maker. Настройка переходов. Сохранение проектов

Практическая работа № 15 «Импорт графических файлов в программу Windows Movie Maker, настройка переходов. Работа с титрами»

Практическая работа № 16 «Импорт видео, звуковых файлов в программу Windows Movie Maker и настройка переходов и звуковой дорожки»

Практическая работа № 17 «Итоговый проект в программе Windows Movie Maker на выбранную тему»

**4.** Обработка графической информации 30 часов

Знакомство с программой Gimp. Интерфейс программы. Меню программы Gimp. Работа со слоями. Работа с фильтрами. Коллажирование в Gimp. Ретуширование фотографий. Работа с текстами.

Практическая работа № 18 «Рисуем в Gimp»

Практическая работа № 19 «Создание коллажа на выбранную тему»

Практическая работа № 20 «Преображение фотографии. Работа с текстами»

Практическая работа № 21 «Работа с фильтрами в Gimp»

Практическая работа № 22 «Итоговый проект. Создание рекламного баннера»

**5.** Начала программирования 38 часов

Введение в программирование на языке Pascal. Типы данных. Структура программы Оператор присваивания. Ввод данных

Практическая работа № 23 «Первая программа на Pascal»

Практическая работа № 25 «Ввод данных с клавиатуры»

Практическая работа № 24 «Решение задач по математике»

# 1.5 **формы аттестации и их периодичность**

В рамках реализации программы применяют следующие виды контроля:

- Промежуточная аттестация
- Итоговая аттестация

**Промежуточная аттестация** проходит 2 раза в течение учебного года (декабрь, март). Для ее прохождения дети принимают участие в викторинах, олимпиадах и т.д.

**Итоговая аттестация**. В конце учебного года проводится открытое занятие, на котором дети демонстрируют свои работы.

# **Раздел №2 «Комплекс организационно-педагогических условий»**

# **2.1.Методическое обеспечение дополнительной программы**

Программа предусматривает различные формы и методы работы.

- коллективная традиционная форма работы, используемая при проведении массовых мероприятий;
- работа в подгруппах, микрогруппах практическое занятие проводится с группой учащихся, состоящих из 3 и более человек, которые имеют общие цели и активно взаимодействуют между собой;
- индивидуальная оказание помощи учащемуся при усвоении сложного материала;
- самостоятельная форма работы, при которой ребѐнок работает без помощи со стороны взрослого.

# *В процессе реализации программы используются разнообразные методы обучения:*

- словесные (рассказ-объяснение, беседа, чтение книг, лекция, сказка);
- наглядные (демонстрация педагогом приемов работы, наглядных пособий, самостоятельные наблюдения учащихся, экскурсии);
- практические (выполнение упражнений, овладение приемами работы, приобретение навыков, управление технологическими процессами).

# **2.2 Условия реализации программы**

При организации работы творческого объединения используется дидактический материал. Он включает в себя

образцы изделий, выполненных педагогом и учащимися,

инструкционные карты, специальную и дополнительную литературу,

фотографии, разработки отдельных тематических занятий.

Использование данных форм и методов работы позволяет педагогу решать воспитывающие, развивающие, обучающие задачи программы.

Программа обеспечена методическими видами продукции

Компьютерные и информационно – коммуникативные средства.

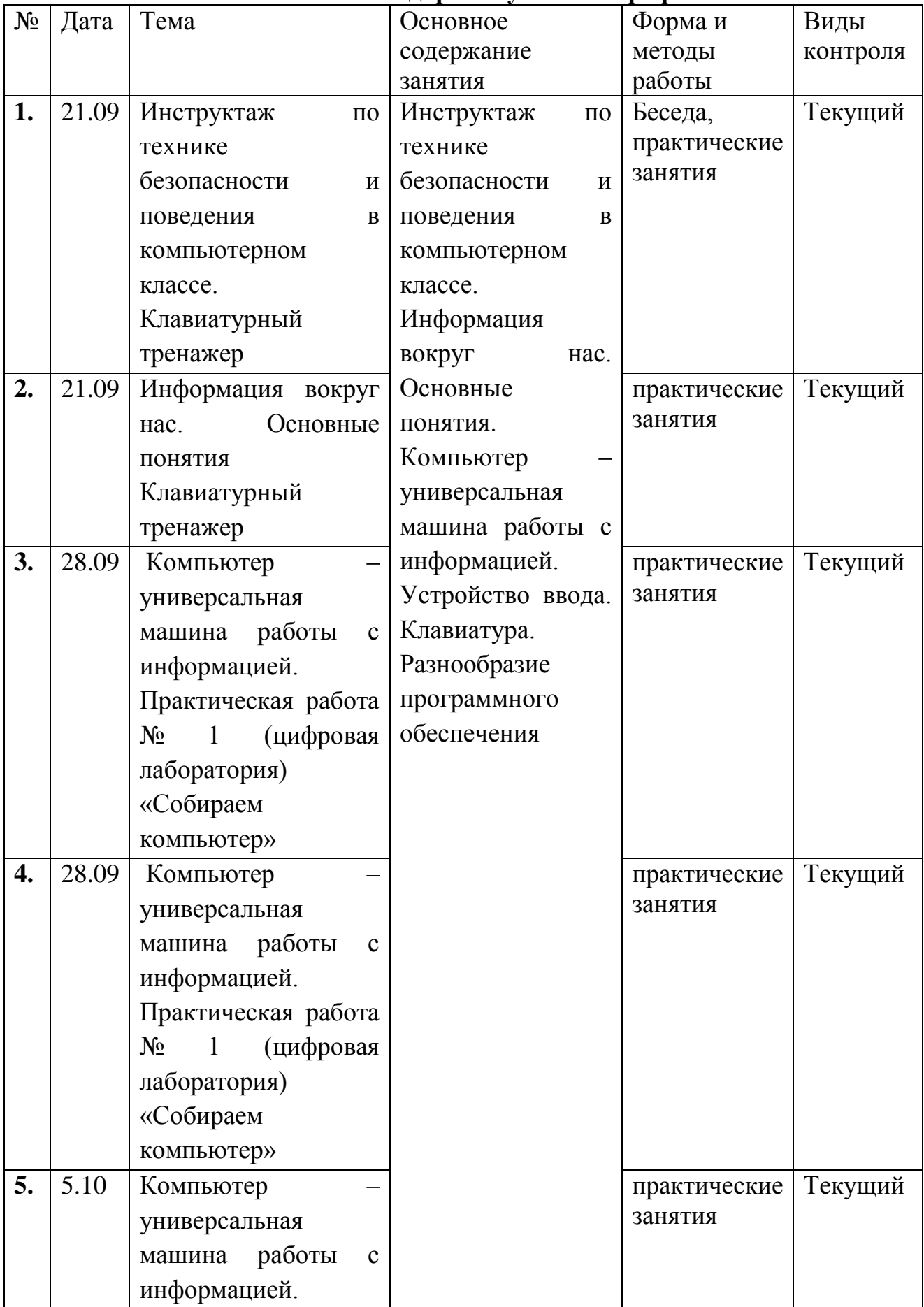

# **2.3Календарный учебный график**

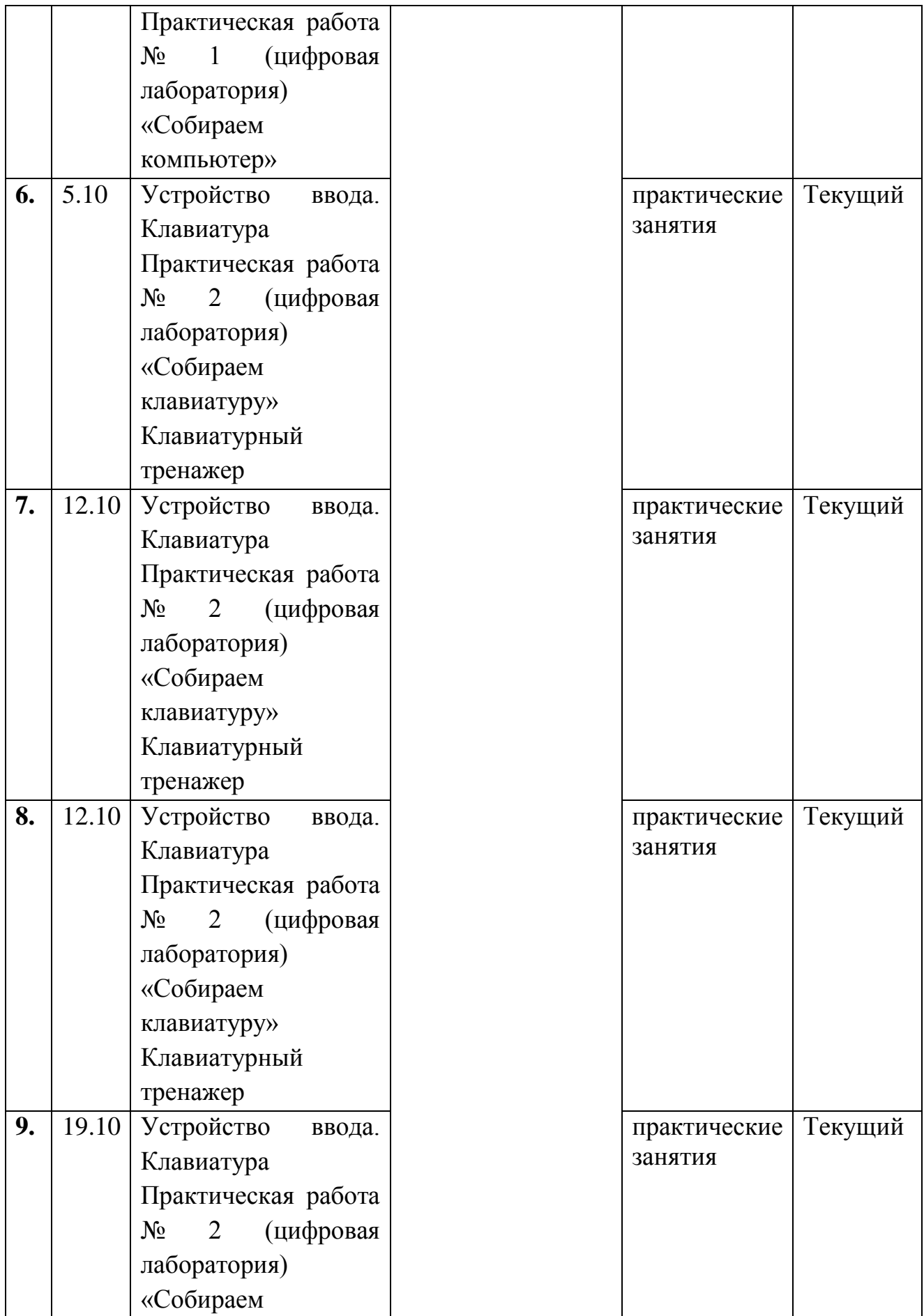

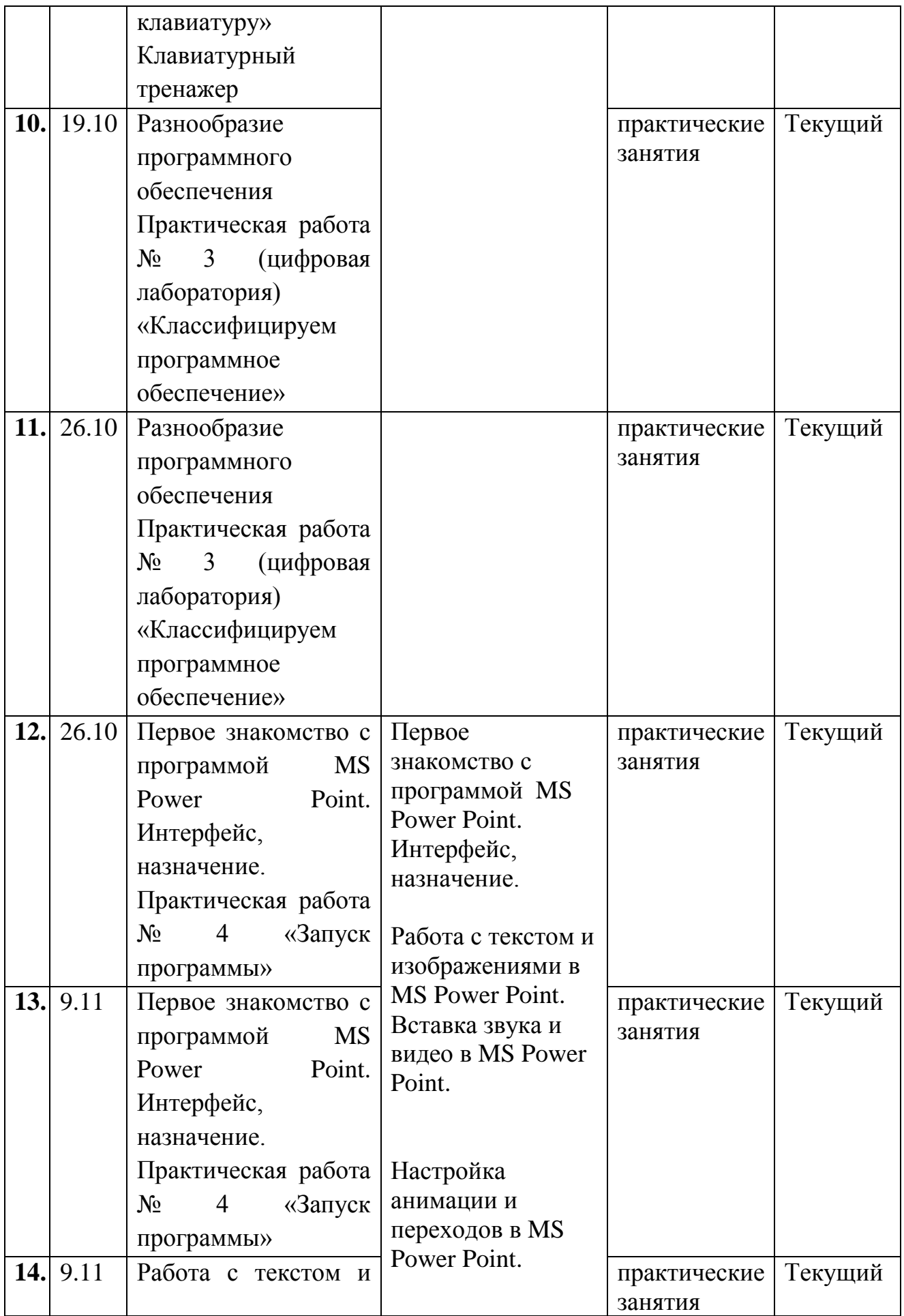

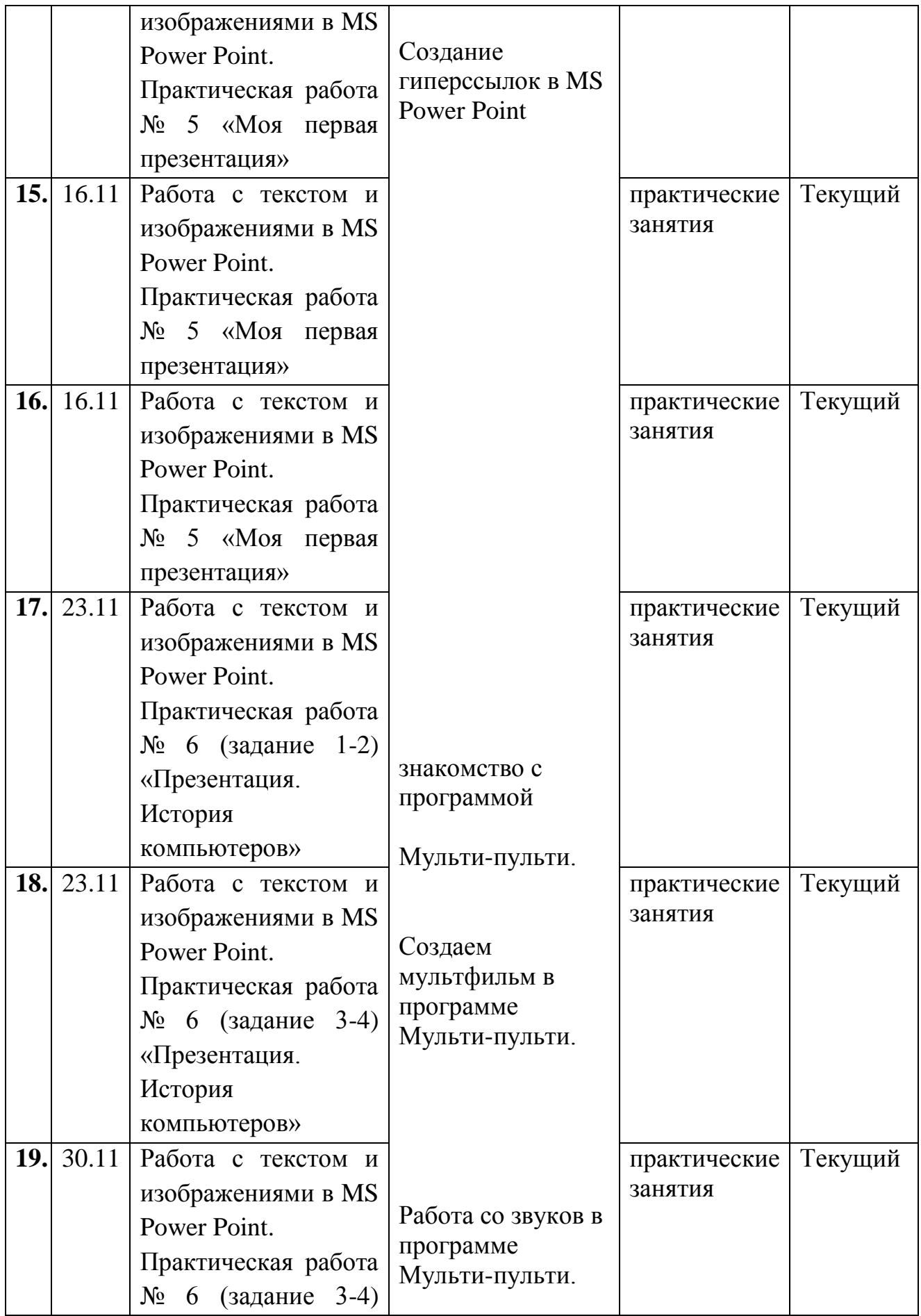

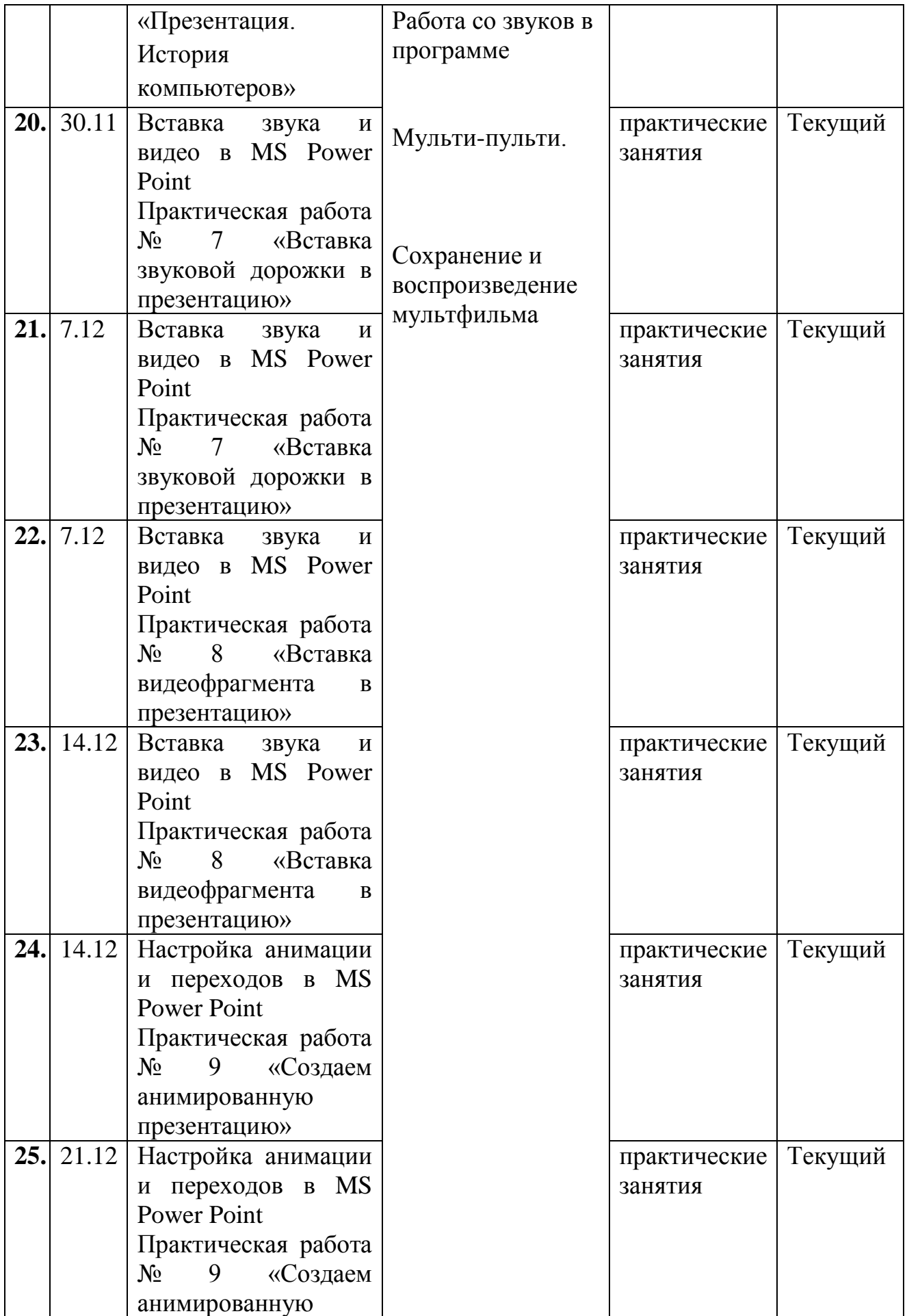

![](_page_14_Picture_346.jpeg)

![](_page_15_Picture_257.jpeg)

![](_page_16_Picture_241.jpeg)

![](_page_17_Picture_321.jpeg)

![](_page_18_Picture_238.jpeg)

# **2.4 Оценочные материалы**

Оценочные материалы выражаются в успешной сдаче текущих и итоговых тестов по разделам программы, в применение на практике, в участии школьников в олимпиадах по информатике, в практических соревнованиях

# *2***.5 Список литературы**

### *Список литературы для педагога*

- 1. Босова Л.Л. А.Ю. Босова. Информатика: Учебник для 5 класса. М.: БИНОМ. Лаборатория знаний, 2015.
- 2. Босова Л.Л., Босова А.Ю. Уроки информатики в 5-7 классах: методическое пособие. – М.: БИНОМ. Лаборатория знаний, 2012.
- 3. Босова Л.Л., Босова А.Ю., Коломенская Ю.Г. Занимательные задачи по информатике. - М.: БИНОМ. Лаборатория знаний, 2012.
- 4. Босова Л.Л., Босова А.Ю. Комплект плакатов для 5-6 классов. М.: БИНОМ. Лаборатория знаний, 2012.
- 5. Босова Л.Л., Босова А.Ю., Коломенская Ю.Г. Занимательные задачи по информатике для 5-7 классов: методическое пособие. – М.:БИНОМ. Лаборатория знаний, 2013.
- 6. Бородин М.Н. Методическое пособие для учителя. М.: БИНОМ. Лаборатория знаний, 2013.
- 7. Здатопольский Д.М. Занимательная информатика для 5-11 классов. М.: БИНОМ. Лаборатория знаний, 2013.
- 8. Босова Л.Л. Набор цифровых образовательных ресурсов «Информатика 5- 7». - М.: БИНОМ. Лаборатория знаний, 2012.
- 9. Ресурсы Единой коллекции цифровых образовательных ресурсов [\(http://school-collection.edu.ru/\)](http://school-collection.edu.ru/).
- 10.Материалы авторской мастерской Босовой Л.Л. [\(http://metodist.lbz.ru/authors/informatika/3/\)](http://metodist.lbz.ru/authors/informatika/3/)
- 11.Цифровая лаборатория авторской мастерской Могилев А.В, Цветкова М.С. [\(http://metodist.lbz.ru/authors/informatika/5/ep-4-umk3-4fgos.php\)](http://metodist.lbz.ru/authors/informatika/5/ep-4-umk3-4fgos.php)

# *Список литературы для обучающихся*

- 1. Босова Л.Л. Набор цифровых образовательных ресурсов «Информатика 5- 7». - М.: БИНОМ. Лаборатория знаний, 2012.
- 2. Ресурсы Единой коллекции цифровых образовательных ресурсов [\(http://school-collection.edu.ru/\)](http://school-collection.edu.ru/)
- 3. Цифровая лаборатория авторской мастерской Могилев А.В, Цветкова М.С. [\(http://metodist.lbz.ru/authors/informatika/5/ep-4-umk3-4fgos.php\)](http://metodist.lbz.ru/authors/informatika/5/ep-4-umk3-4fgos.php)